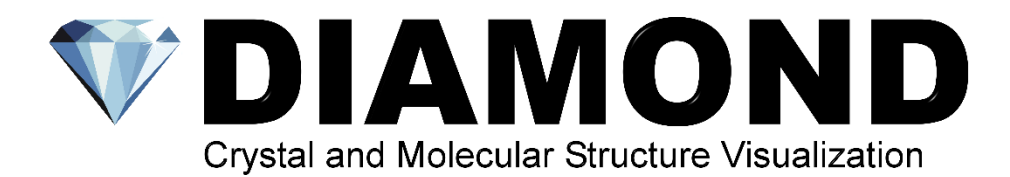

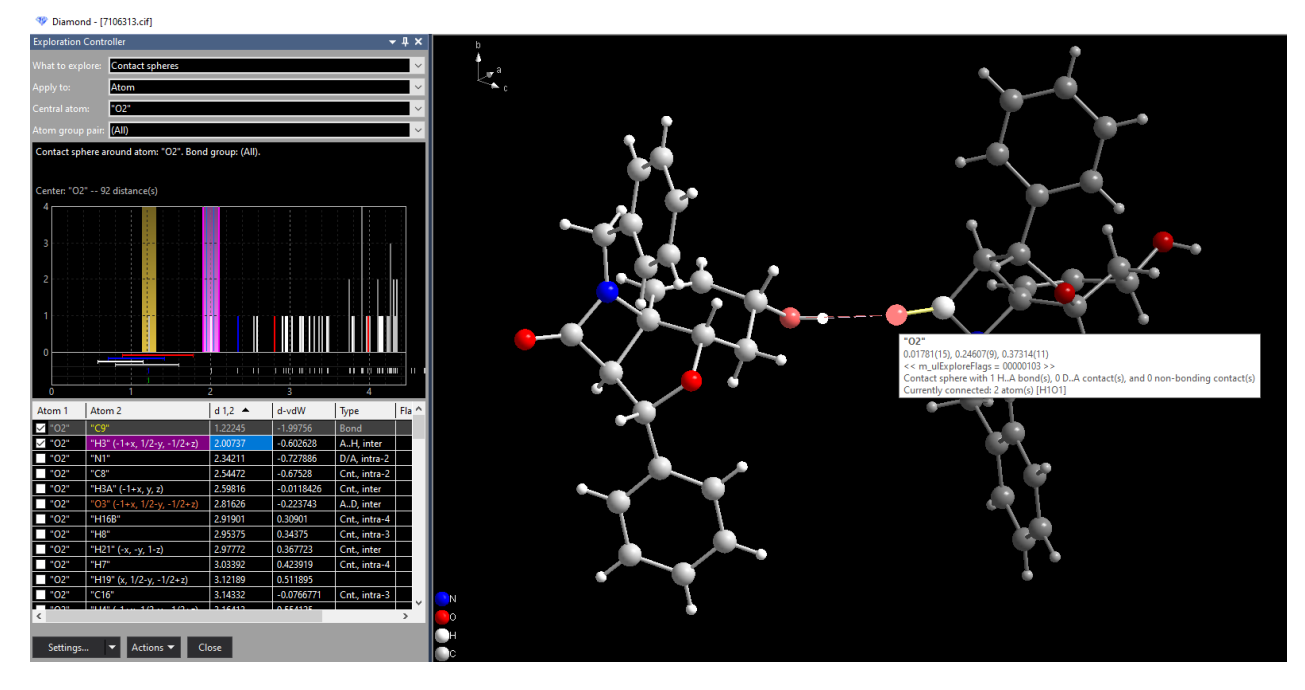

## **New Version 5**

The new Diamond version 5 contains several new features:

The most outstanding new feature is the **Exploration View,** which enables to study (strong) bonds as well as H-bonds and non-bonding contacts when checking for neighbouring atoms and molecules. A bond (or contact or H-bond, rsp.) can be added or removed by clicking the checkmark in the distance table or shifting the boundary in the histogram or by clicking on the bond/contact in the structure picture graphics (see screenshot above).

The commands *Take Picture* and *Continue With New Picture* offer an improved workflow when creating multiple pictures for a structure data set.

The *More Pictures* docking window and the *Caption Bar* give a simplified overview of structure pictures.

Settings can be imported from version 4.

A newer version of Crystallography Open Database (COD; www.crystallography.net) is available.

More outstanding functions:

- $\checkmark$  Import with automatic format recognition
- $\checkmark$  Build up structure pictures automatically or manually  $\checkmark$  Schemes (style sheets) for building and design
- Schemes (style sheets) for building and design
- ✓ Structure type database
- $\checkmark$  Ellipsoids, disorder, mixed sites
- $\checkmark$  Molecules, packing diagrams
- ✓ Polymers and molecule clusters
- $\checkmark$  Fragmentated and broken-off bonds
- $\checkmark$  H-bonds and non-bonding contacts
- ✓ Preview of neighbouring atoms and -molecules
- $\checkmark$  Atomic environments from Dirichlet domains
- ✓ Coordination and Voronoi polyhedra
- ✓ Atom vectors, labels, and free text
- $\checkmark$  Reflection parameters and diffracion diagrams
- $\checkmark$  Distances, angles, and torsion angles
- $\checkmark$  hkl- and L.S.-planes and lines
- 3D export to POV-Ray, OBJ, and STL
- ✓ Video sequences and animations

Diamond version 5 will be/has been released in October 2023. The **update from Diamond 4 to 5** is **free-ofcharge**.

## **https://www.crystalimpact.de/diamond/Default.htm**

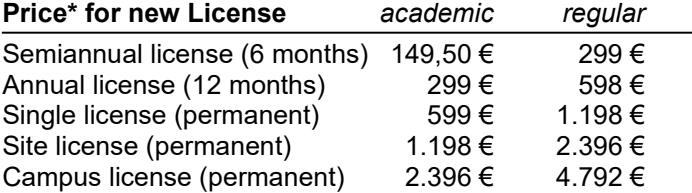

\* Prices do not include taxes which may be due.

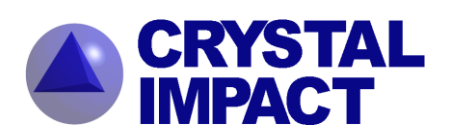

**CRYSTAL IMPACT** H. Putz & K. Brandenburg GbR Kreuzherrenstr. 102 D-53227 Bonn

Tel.: +49 (228) 981 36 43 Fax: +49 (228) 981 36 44 E-Mail: info@crystalimpact.de **https://www.crystalimpact.de**